## **Going To Position**

To go to a position, use the global actions toolbar:

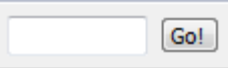

Or use the Go to position context menu or the Actions main menu item.

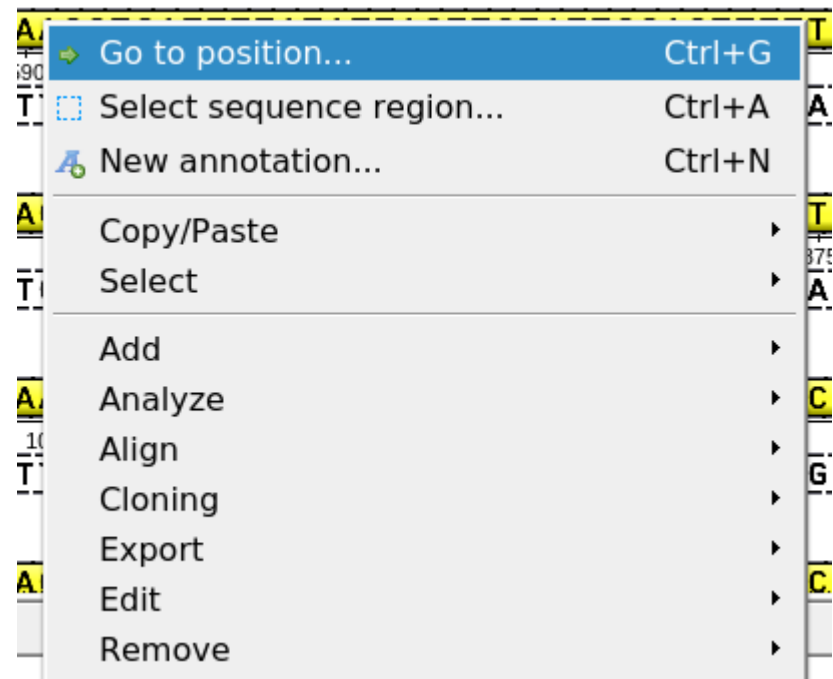

Also, you can use the shortcut Ctrl-G.